**D採用モデル)**

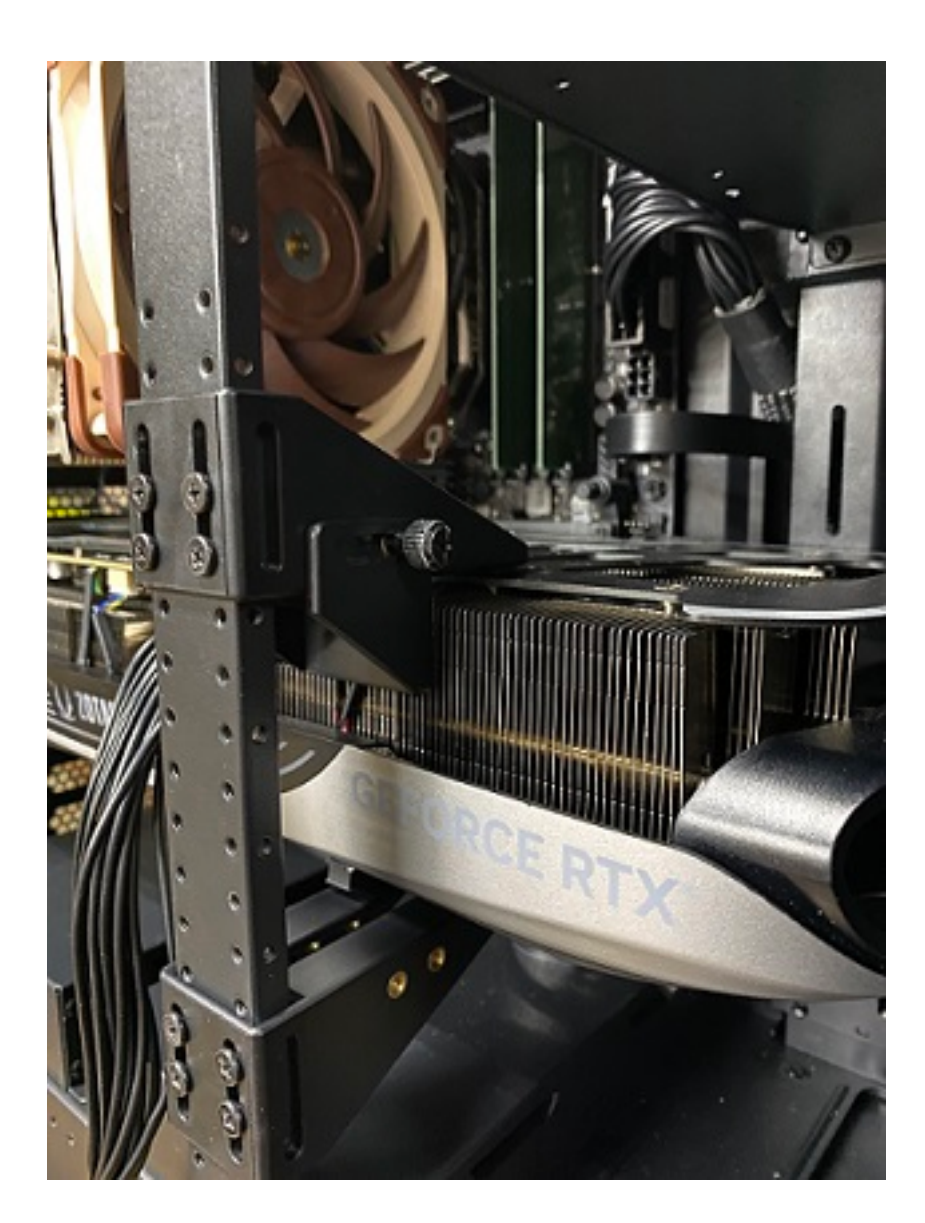

 $GPU$ 

## **誤った位置や向きでGPUサポートホルダーを固定されますと、グラフィックボードやグラフィ**

1/10 **(c) 2024 Tsukumo Support <ttc-t@tsukumo.co.jp> | 2024-05-09 04:31** [URL: https://faq.tsukumo.co.jp//index.php?action=artikel&cat=87&id=390&artlang=ja](https://faq.tsukumo.co.jp//index.php?action=artikel&cat=87&id=390&artlang=ja)

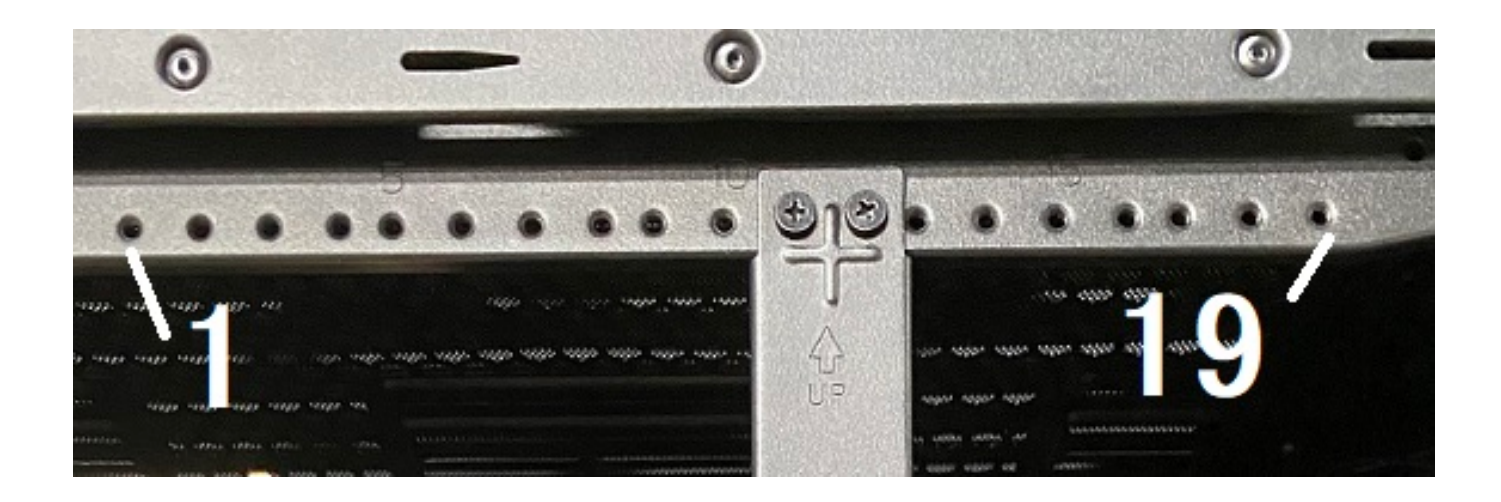

 $2/10$ **(c) 2024 Tsukumo Support <ttc-t@tsukumo.co.jp> | 2024-05-09 04:31** [URL: https://faq.tsukumo.co.jp//index.php?action=artikel&cat=87&id=390&artlang=ja](https://faq.tsukumo.co.jp//index.php?action=artikel&cat=87&id=390&artlang=ja)

 $\sim$  19

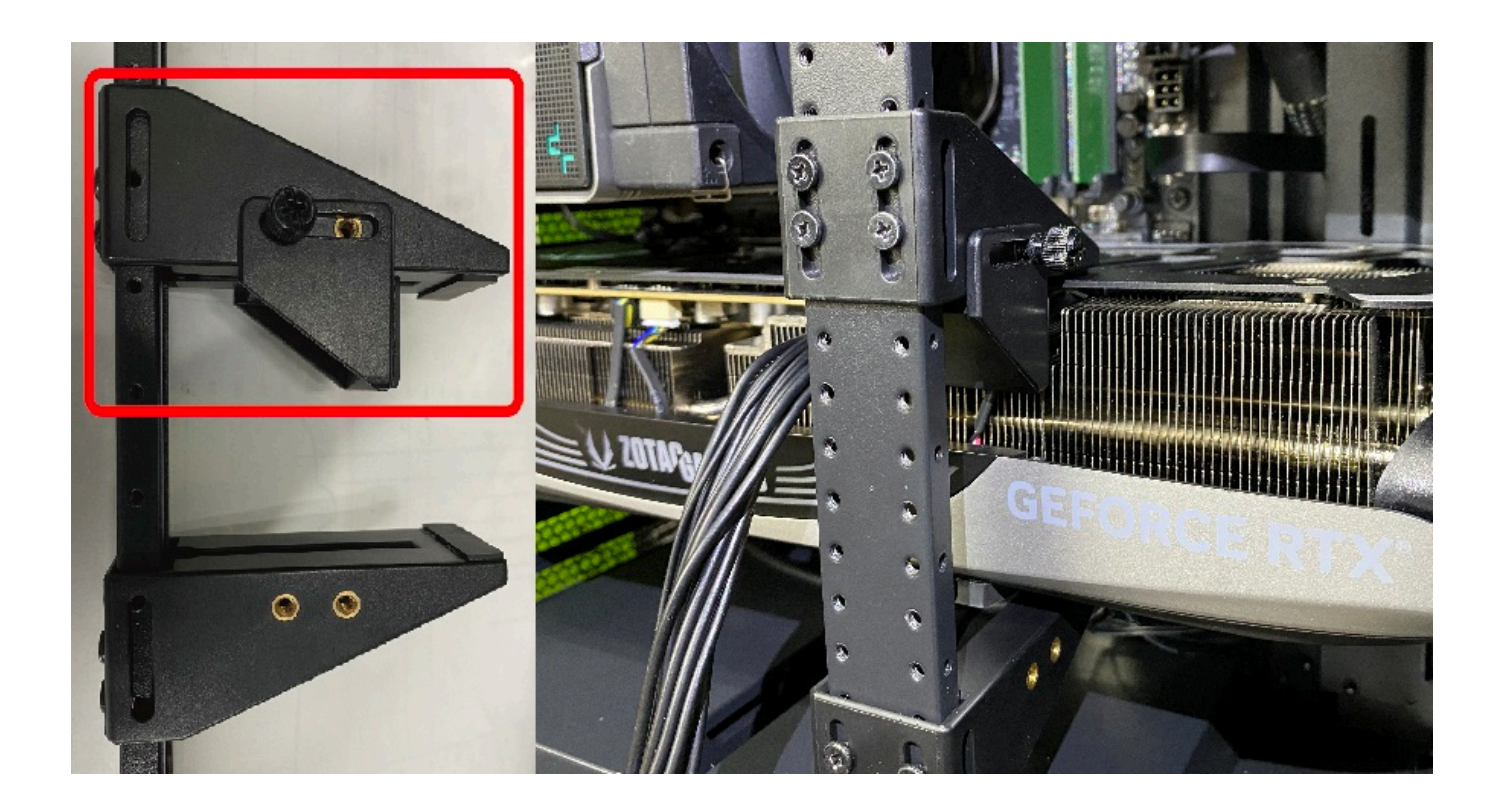

1. PC  $\blacksquare$ 

2.  $(8)$ 

ページ 3 / 10 **(c) 2024 Tsukumo Support <ttc-t@tsukumo.co.jp> | 2024-05-09 04:31** [URL: https://faq.tsukumo.co.jp//index.php?action=artikel&cat=87&id=390&artlang=ja](https://faq.tsukumo.co.jp//index.php?action=artikel&cat=87&id=390&artlang=ja)

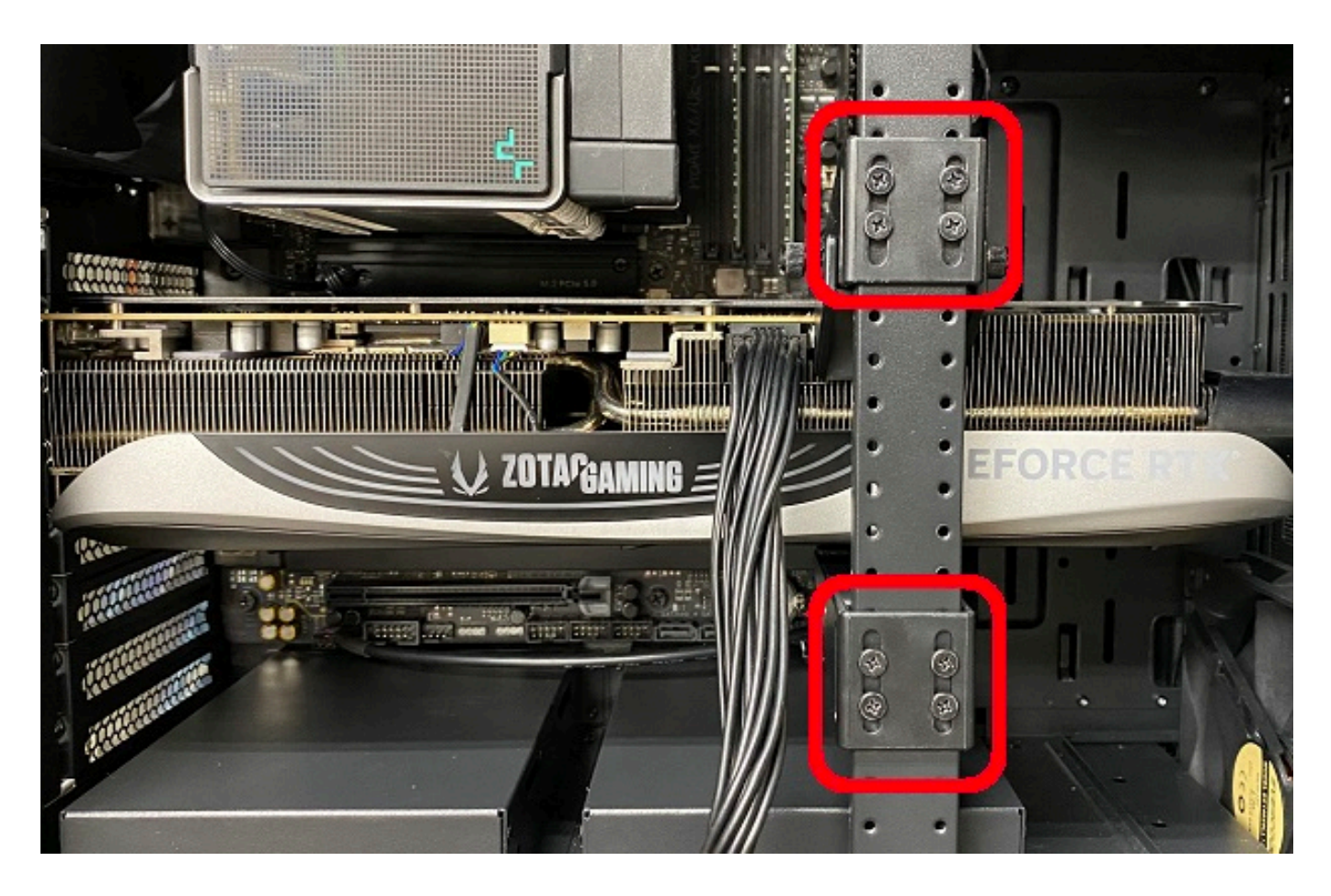

3.  $(4)$ 

ページ 4 / 10 **(c) 2024 Tsukumo Support <ttc-t@tsukumo.co.jp> | 2024-05-09 04:31** [URL: https://faq.tsukumo.co.jp//index.php?action=artikel&cat=87&id=390&artlang=ja](https://faq.tsukumo.co.jp//index.php?action=artikel&cat=87&id=390&artlang=ja)

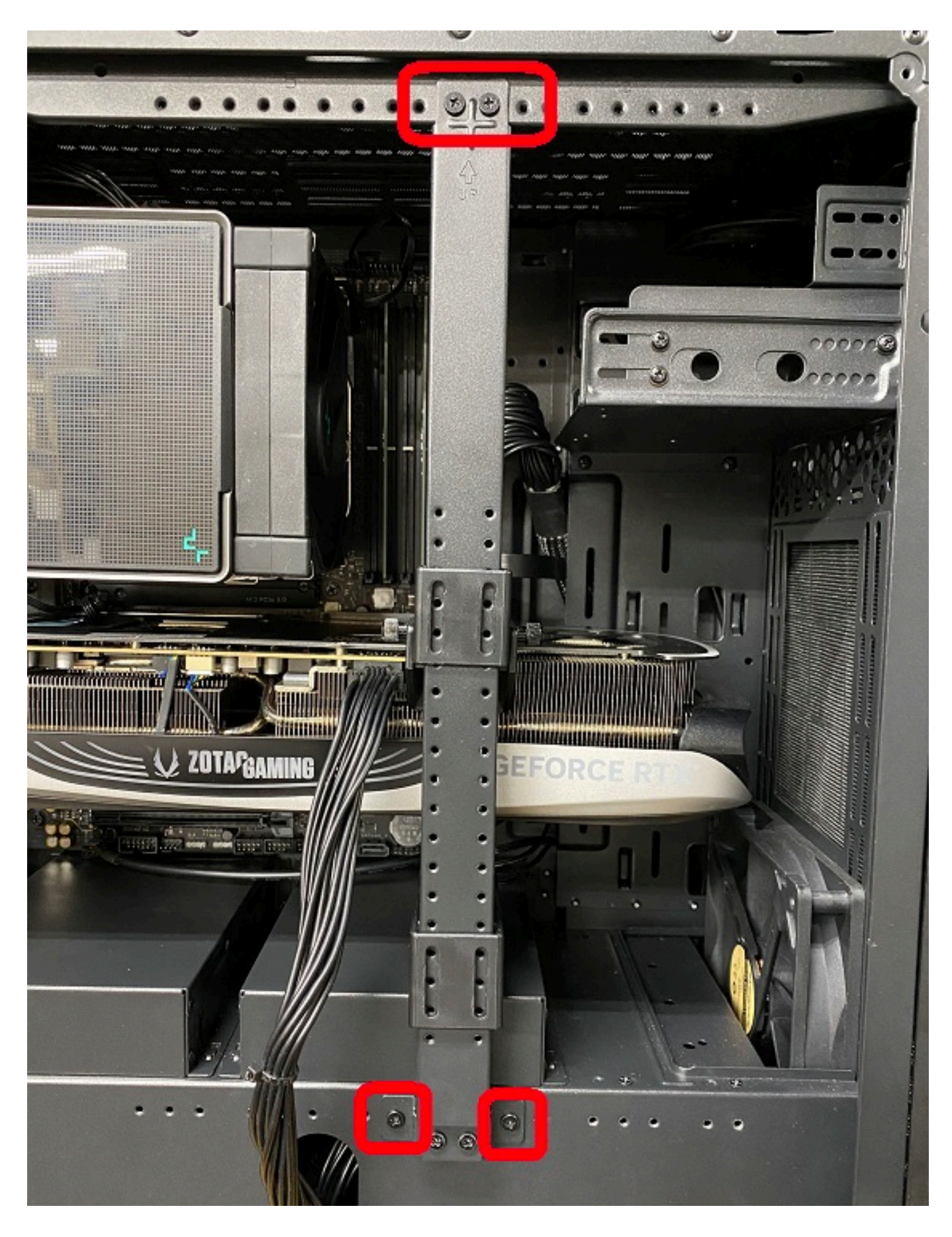

4. GPU

またグラフィックボードで、お客様のご<mark>GPU</mark>サービス。

## **ご不明な点がございましたら、GPUサポートホルダーはご使用なさらないでください。**

 $1.$ 

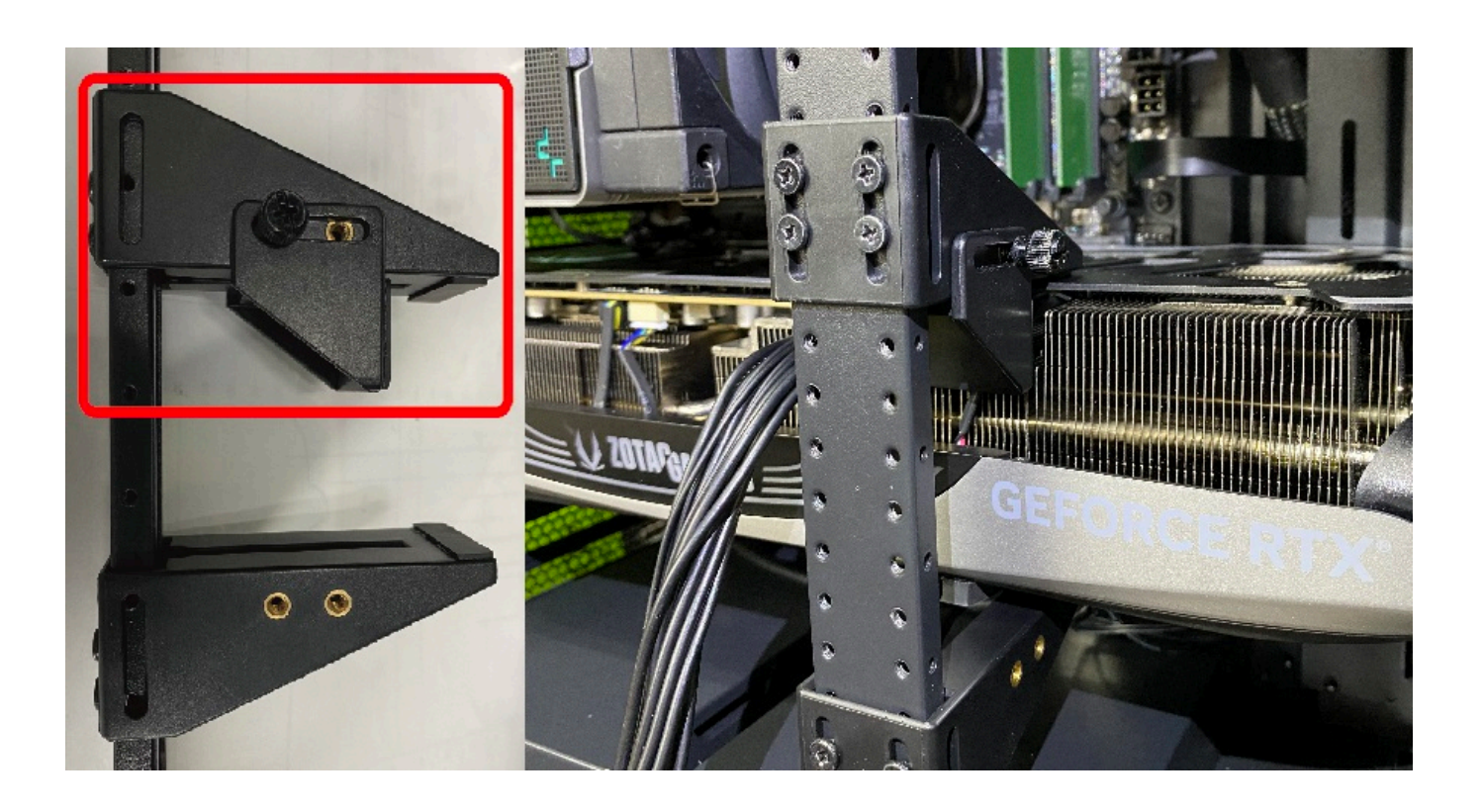

2.  $(4)$ 

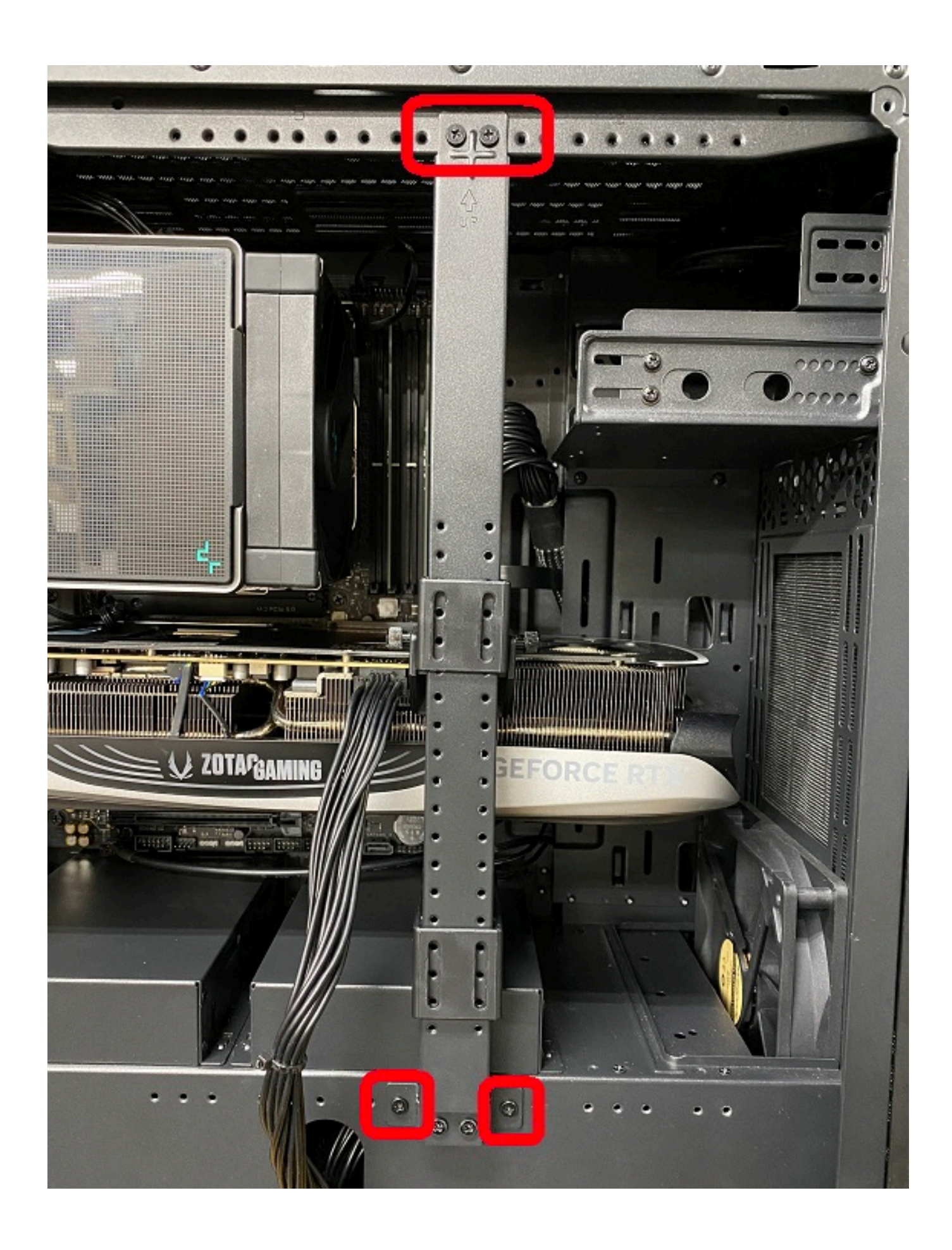

 $(4)$ 

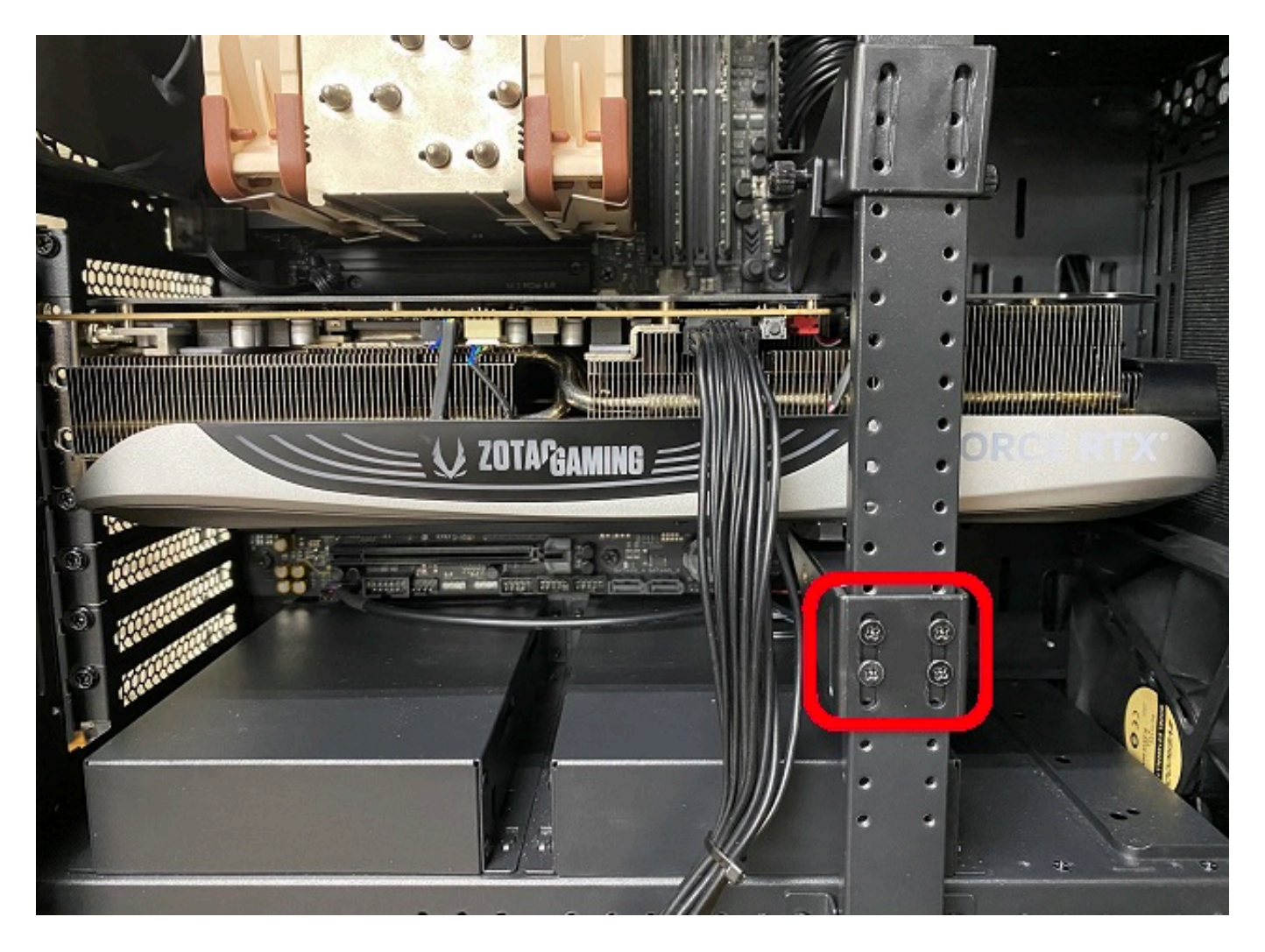

 $5.$  (4)  $(4)$ 

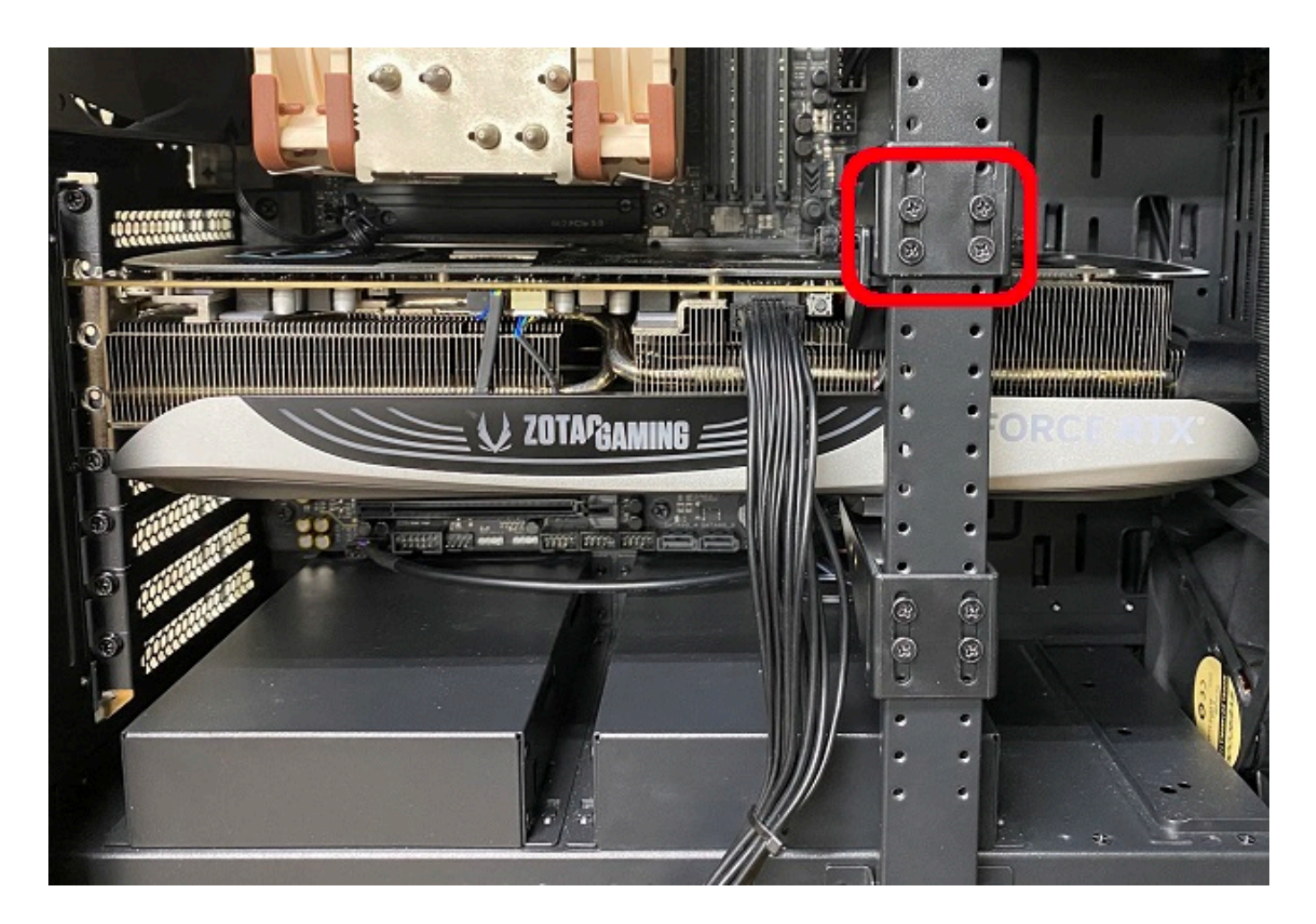

 $6.$ 

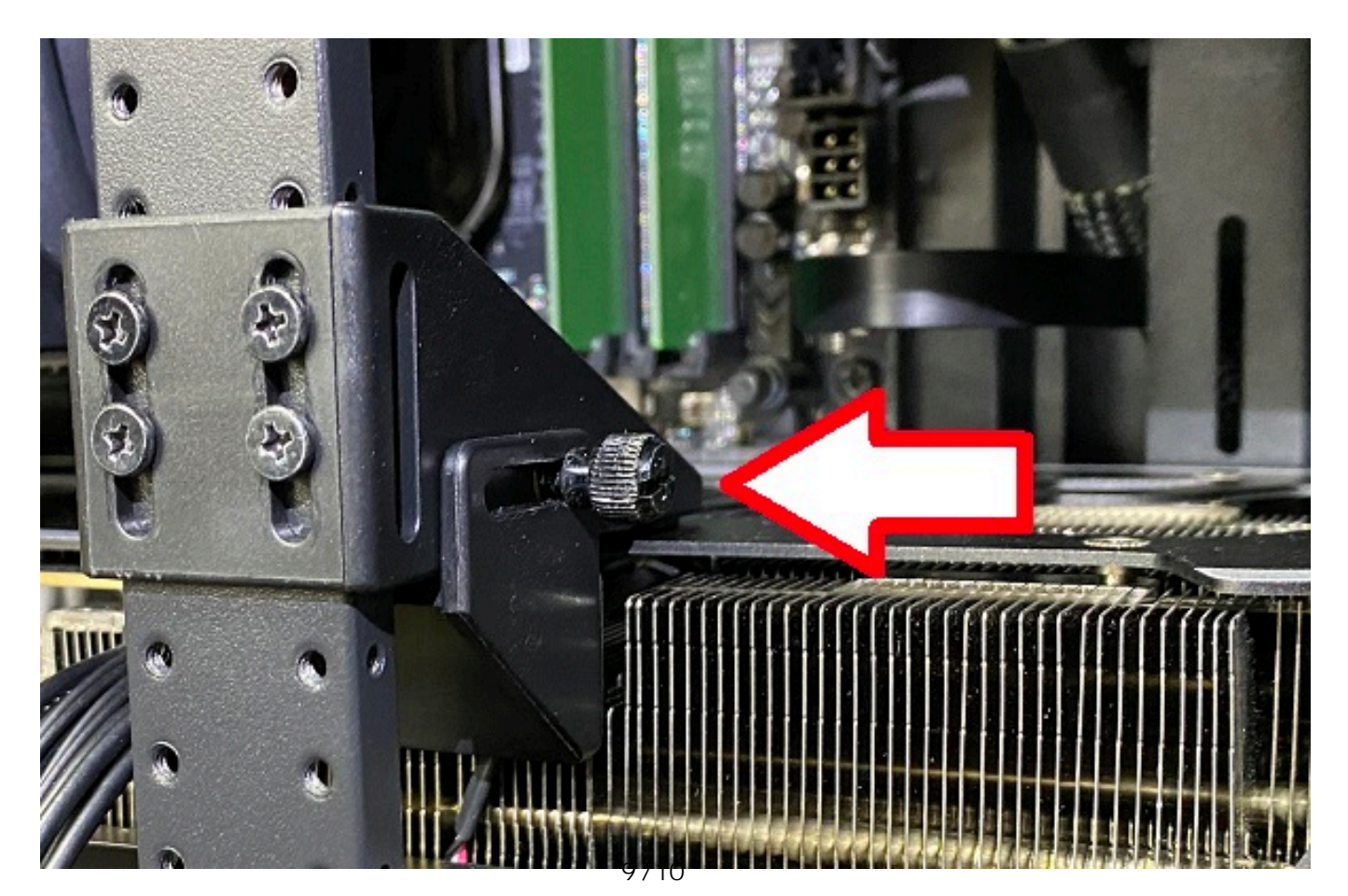

**(c) 2024 Tsukumo Support <ttc-t@tsukumo.co.jp> | 2024-05-09 04:31** [URL: https://faq.tsukumo.co.jp//index.php?action=artikel&cat=87&id=390&artlang=ja](https://faq.tsukumo.co.jp//index.php?action=artikel&cat=87&id=390&artlang=ja)

7. GPU

 $GPU$ ID: #1389

**※手回しネジは左右で2箇所で固定となります。**

製作者: s.suzuki

 $: 2023 - 09 - 2519:32$ 

10/10 **(c) 2024 Tsukumo Support <ttc-t@tsukumo.co.jp> | 2024-05-09 04:31** [URL: https://faq.tsukumo.co.jp//index.php?action=artikel&cat=87&id=390&artlang=ja](https://faq.tsukumo.co.jp//index.php?action=artikel&cat=87&id=390&artlang=ja)